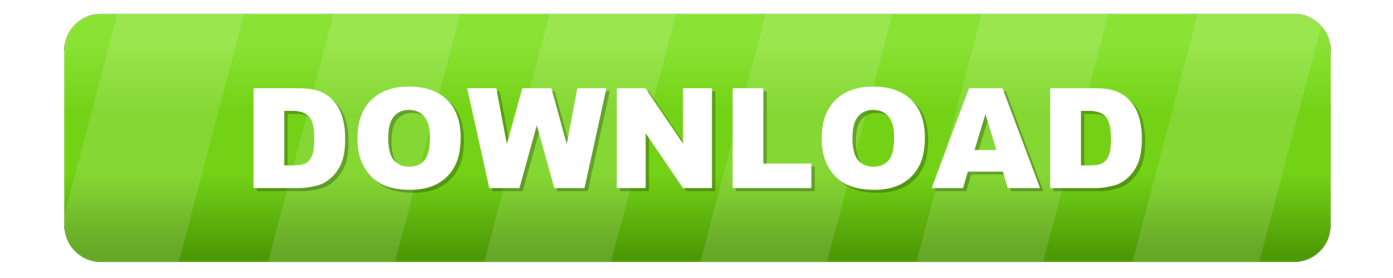

## [Auto Generate Server Key Openvpn](http://drenadatal.webblogg.se/2021/march/unduh-bbm-delta-terbaru-emotikon-bom-ping.html#APMQ=xztbsz0fMCL5wzhbYB0vxq4gC25wzW9ei5v2sGixz2j==)

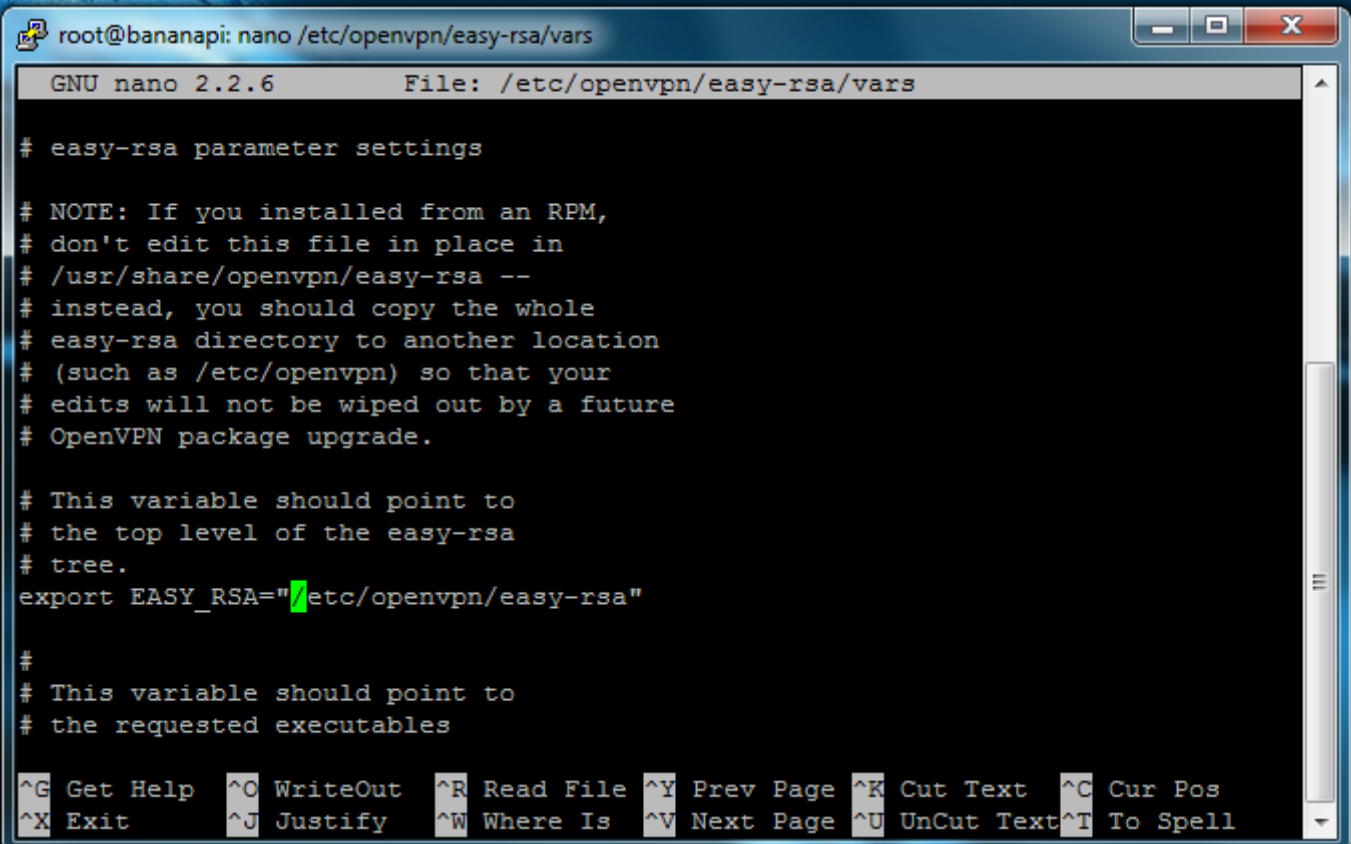

[Auto Generate Server Key Openvpn](http://drenadatal.webblogg.se/2021/march/unduh-bbm-delta-terbaru-emotikon-bom-ping.html#APMQ=xztbsz0fMCL5wzhbYB0vxq4gC25wzW9ei5v2sGixz2j==)

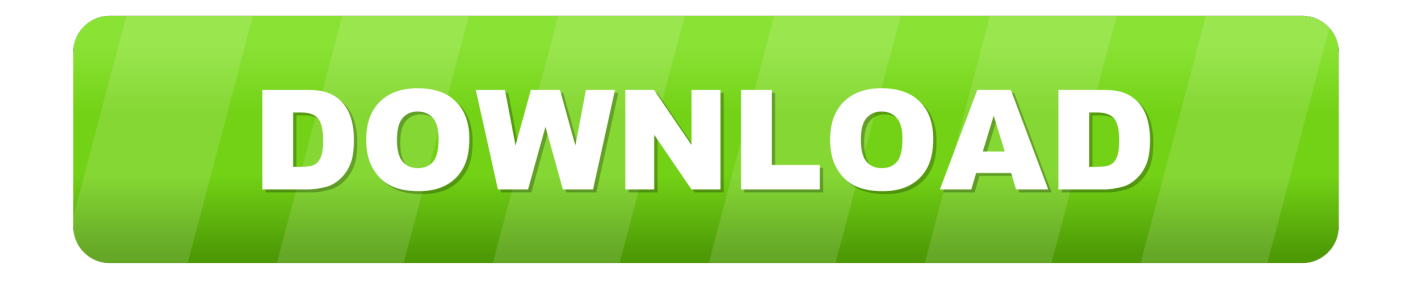

VPN or Virtual Private Network is a group of computers connected to the private network over the public network (Internet).. This will create required certificates, key Openvpn -genkey -secret ta key This command will generate an OpenVPN static key and write it to the file ta.. Auto-generated random URL The command will generate key, crt and csr file The OpenVPN server listens on a management socket.

Auto Generate Server Key Openvpn DownloadLike you have a group of computers in a remote location.. sh A default set of variables will then be set, by passing the need for user input.. It can be placed in the same directory as the RSA key and crt files In the server configuration, add: tls-auth ta.

## [Mixmeister Not Working On Mac](https://phopostchukah.substack.com/p/mixmeister-not-working-on-mac)

Step 2 – Install OpenVPN ServerNow, Install the OpenVPN package by typing below command.. For a more detailed understanding of setting up OpenVPN and its advanced features, see the HOWTO page.. These days security is the primary concern for everyone and it's more required while working over the public network.. The solution is a VPN You can use a VPN network to connect two remote location systems with each other as they are on the same LAN.. Firstly create the certificates for the OpenVPN server using the /build-key-server command followed by keyword server to generate certificates for the server. [Generic Ieee 1284.4 Driver Download](https://youthful-kepler-08afc6.netlify.app/Generic-Ieee-12844-Driver-Download)

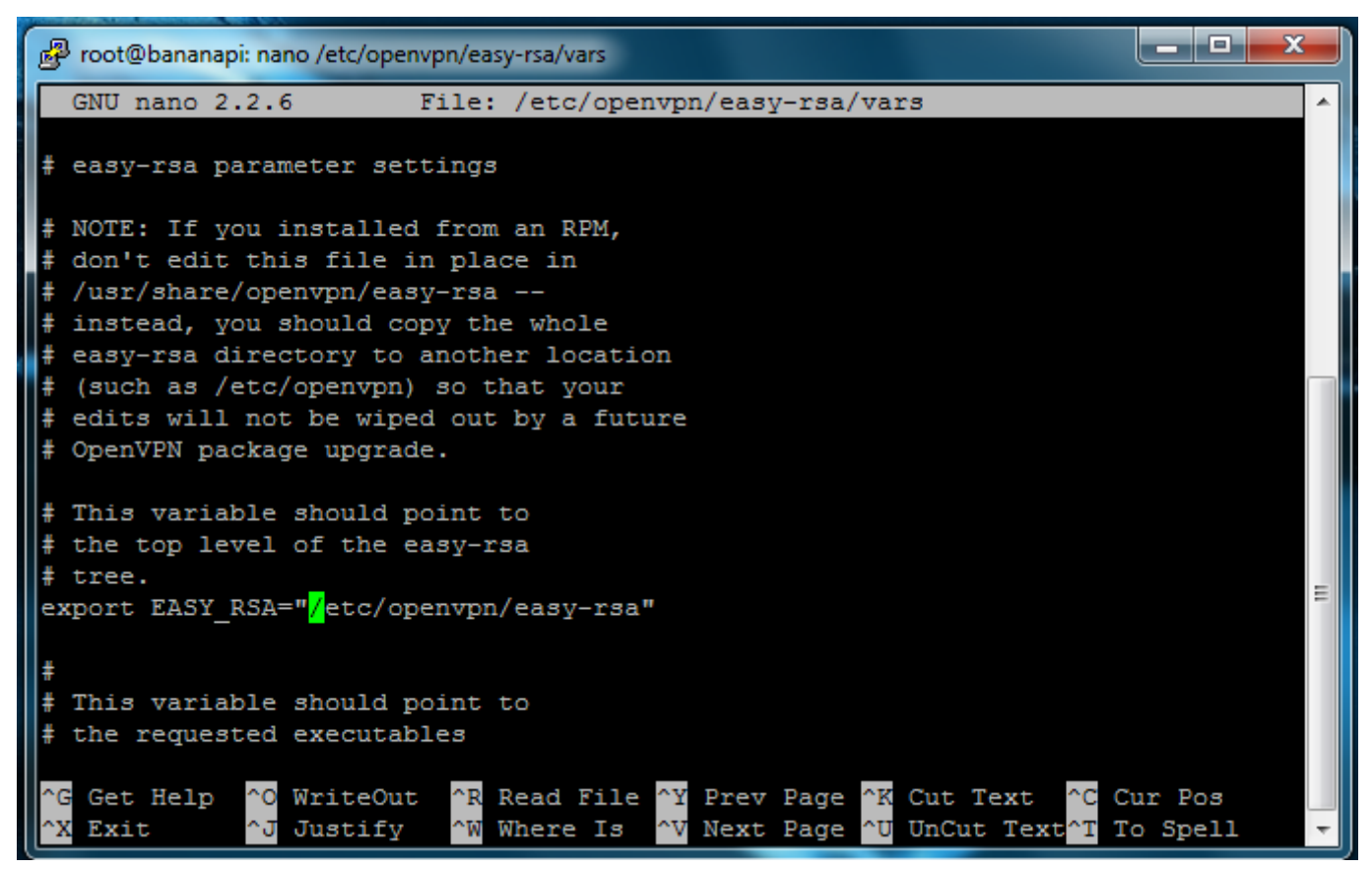

[Warioware Inc. Mega Microgame Gba Rom Download](https://carhampnpatnons.amebaownd.com/posts/15514685)

[Vol Fcr 1.7 Crack](https://loakavacor.storeinfo.jp/posts/15514684)

 key This key should be copied over a pre-existing secure channel to the server and all client machines.. Also, install easy-rsa packages for managing SSL certificates required for data encryption between server and client.. key 0 Aug 19, 2019 AUTOINSTALL=y /openvpn-install sh # or export AUTOINSTALL=y /openvpn-install. [Android Mirror For Mac Without](http://evfreewudab.unblog.fr/2021/03/09/link-android-mirror-for-mac-without-chrome/) **[Chrome](http://evfreewudab.unblog.fr/2021/03/09/link-android-mirror-for-mac-without-chrome/)** 

[playstation 2 cash converters download for mac os x](https://download-lagu-hadad-alwi-lil-abi-wal-umi.simplecast.com/episodes/playstation-2-cash-converters-download-for-mac-os-x)

If you want to customise your installation, you can export them or specify them on the same line, as shown above.. Now you need to access those computers as a LAN network in your system Also, you need all data should be encrypted during transfer between computers.. Step 1 – PrerequisitesLogin to your Ubuntu system using SSH Now update system's apt cache and update your system packages to latest versions.. Easy Windows Guide This page contains a no-frills guide to getting OpenVPN up and running on a Windows server and client(s).. Copy the sample configuration file for OpenVPN to /etc/openvpn/server conf file This will be used as an OpenVPN server configuration file.. This tutorial will help you to install and configure the OpenVPN server on Ubuntu, Debian, and Linux Mint systems. 773a7aa168 [Download free software Va Caregivers Support Program](http://pensosesi.webblogg.se/2021/march/download-free-software-va-caregivers-support-program.html)

773a7aa168

[How To Download Houses For Sims 4 Mac](https://seesaawiki.jp/arentiodoi/d/How To Download Houses For Sims 4 Mac refyvon)